## **Member Community Quick Guide**

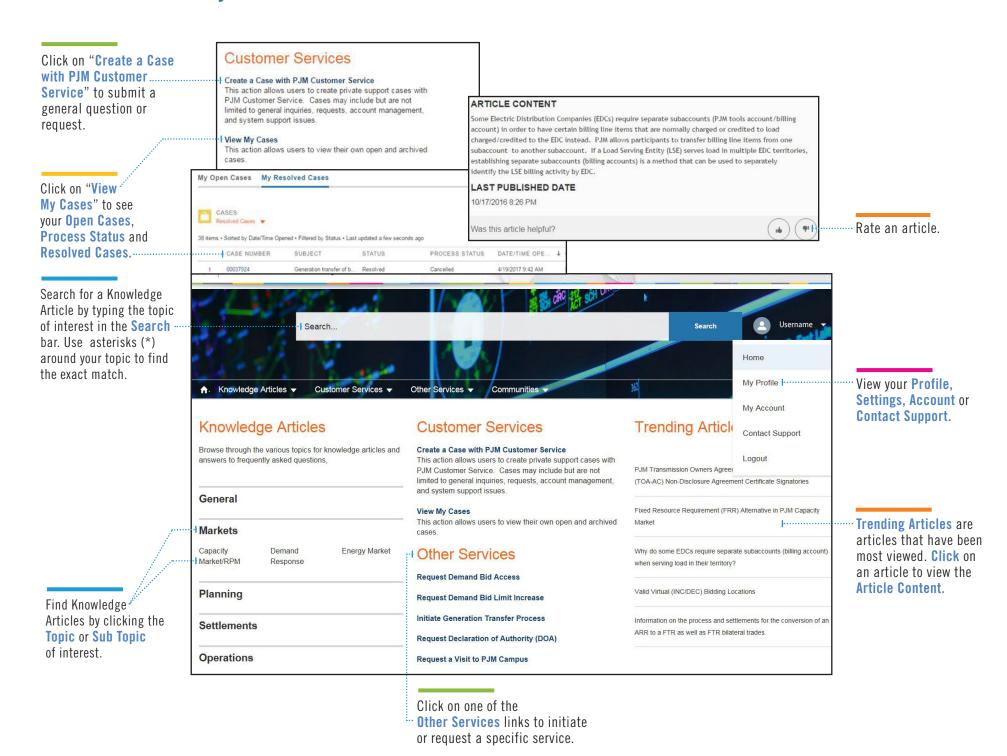